## **Everyday Electronic Materials (EEMs)**

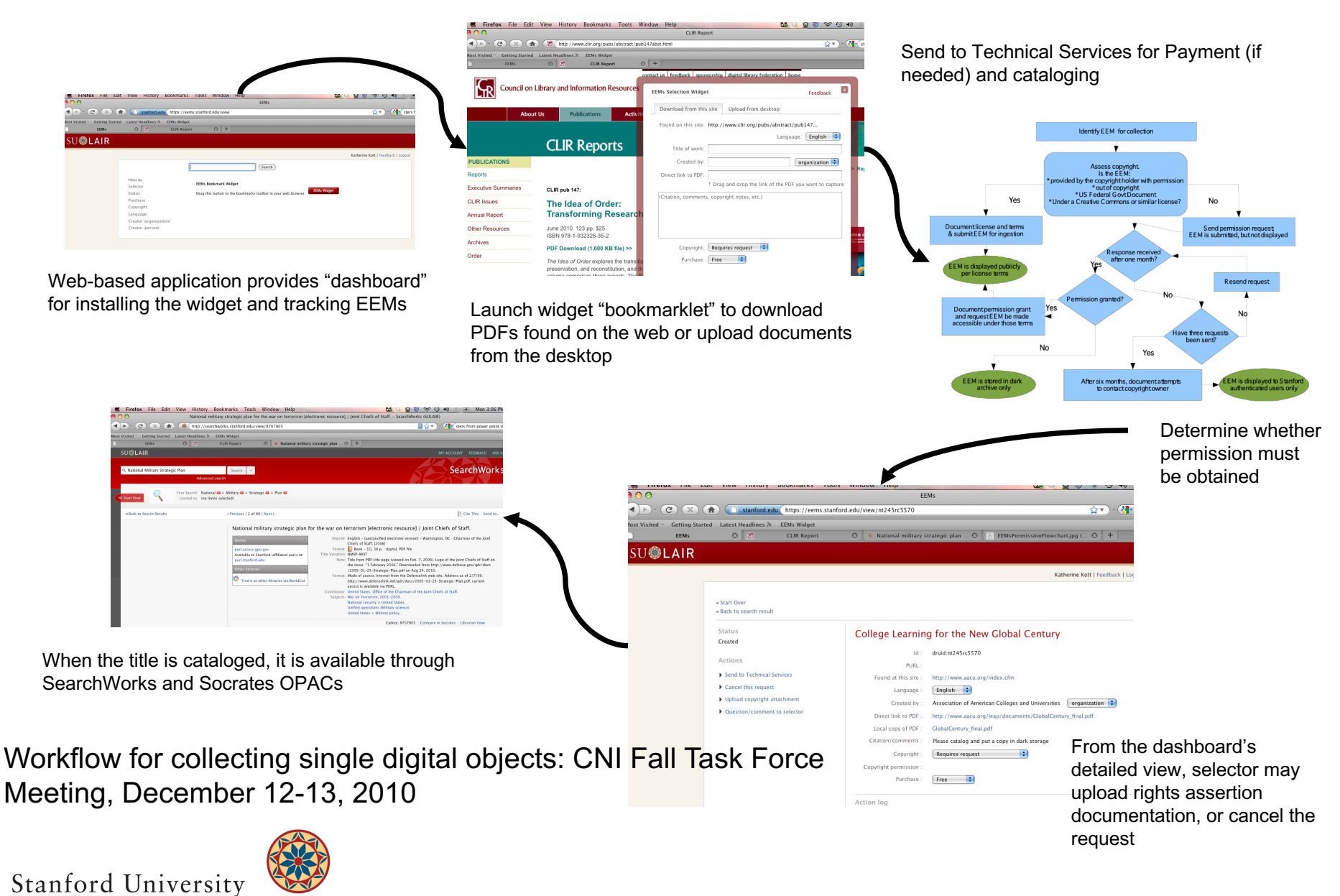

LIBRARIES & ACADEMIC INFORMATION RESOURCES